## **- لوحة اللمس )Touchpad(:**

هو سطح حساس للمس بمساحة عدة سنتمترات مربعة يمكن استخدامة بدال من الماوس عن طريق تحريك اصبع على هذا السطح وهي اداة منتشرة في الحواسيب المحمولة ويأتي كجزء واحد في الحواسيب المحمولة ويمكن ان يأتي كجزء يمكن فصله وربطه عن الحاسوب عن طريق منفذ UBS مثل الجهاز الذي يستخدم االلكتروني كما في الشكل أدناه .

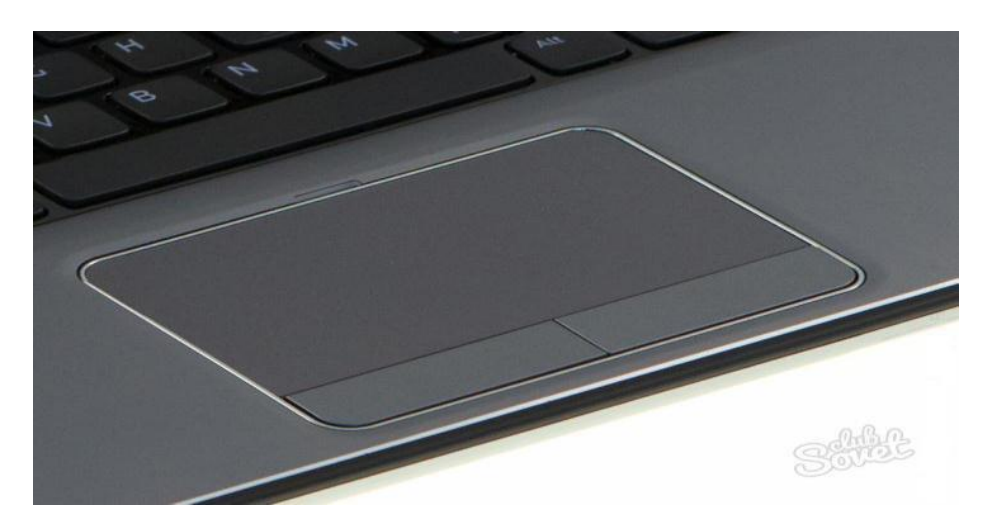

**الشكل 1 :** لوحه اللمس

**أنواع لوحه اللمس:**

- -1 ثابته.
- -2 متحركه
- **الشاشة الحساسة للمس (Screen Touch(:**تعطي هذه الشاشة امكانية المستخدم من التحكم بالحاسوب بواسطة لمس االصبع للشاشة بطريقة مباشرة أو عن طريق اداة تشبه القلم.

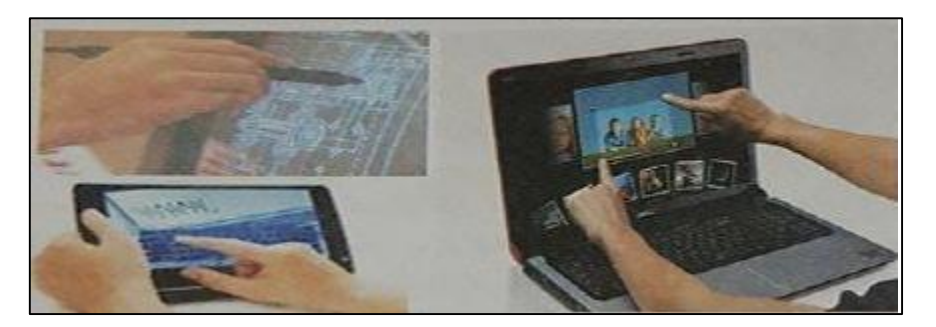

**الشكل 2 :** يوضح أنواع الشاشات الحساسه للمس

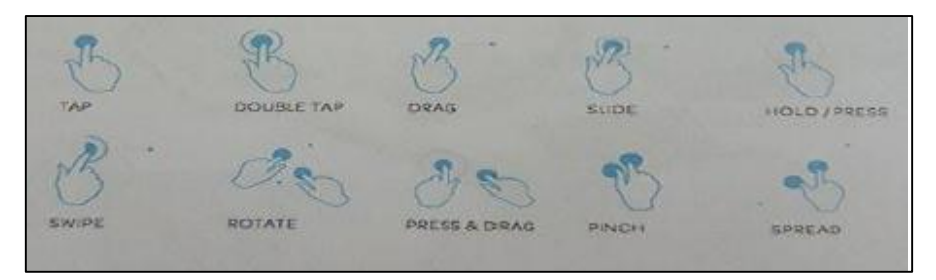

**الشكل 3 :** حركات اللمس الممكنه على شاشه اللمس

# **- الماسح الضوئي: Scanner Optical**

يستخدم الماسح الضوئي في أدخال الرسومات والمستندات المطبوعه والمكتوبه يدويا وبأحجام مختلفه وتحويلها الى صور قديمه , أي هو جهاز أدخال يقوم بتحويل الصور أو الرسومات أو االشكال أو النصوص لمعلومات الكترونيه يمكن أستخدامها بواسطه ألحاسوب كما مبين في الشكل أدناه

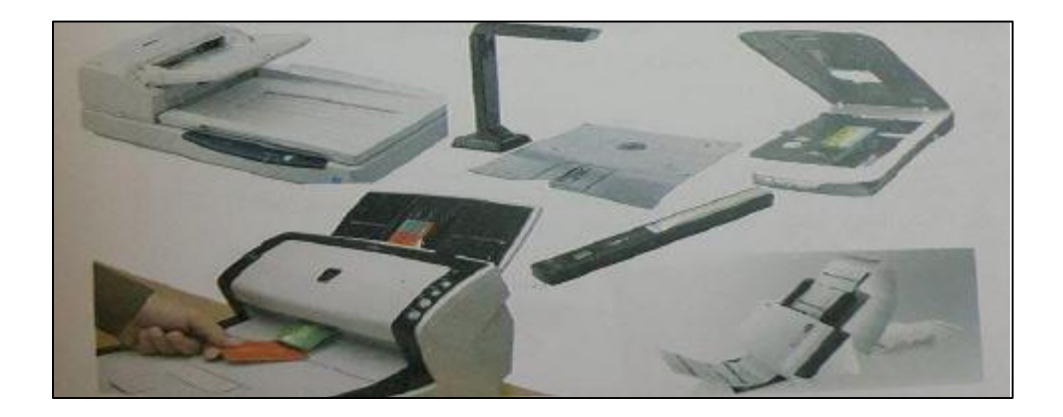

**الشكل 4 :** أنواع مختلفه من الماسحات الضوئيه حسب حجم المستندات وطريق االستخدام

 $2 \mid$ 

#### **- الكاميرا الرقميه Camera Digital :**

تستخدم الكاميرات الرقميه ألدخال البيانات المرئيه سواء ثابته كالصور Image أو متحركه Video للحاسوب .وهناك ما يعرف بكاميرا الويب Camera Web وتستعمل للتواصل عبر الويب االنترنت عن طريق نقل صور فوريه بين متصلين أو أكثر( كما في برنامج المحادثه - ماسنجر و سكايب).

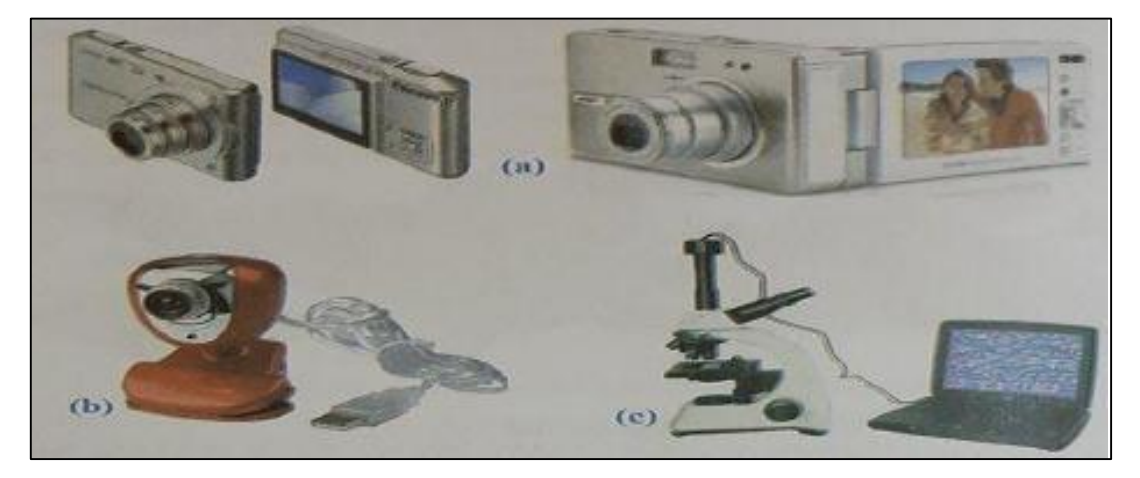

الشكل 5 - a :كاميرات رقميه مختلفه b - كاميرا ويب C- كاميرا لنقل الصور من مجهر ضوئي للحاسوب

### **- القلم الضوئي: pen light**

يشبه القلم العادي الذي يستخدم في الكتابه ولكنه يقوم بأرسال المعلومات االلكترونيه للحاسوب كما يستخدم أيضا في قراءه العالمات المشفره code Bar ويسمح للمستخدم للتأشير والرسم على شاشه العرض وهو أشبه بشاشه اللمس ولكن مع مزيد من الدقه الموضعيه.

### **- عصا التحكم Joystick :**

هي عصا او ماسك يدوي يمكن تحريكه في جميع االتجاهات للتحكم في الحركة على الشاشة وهي من اكثر وحدات االدخال المستخدمه في التحكم في العاب الفيديو.

3

### **- الميكروفون Microphone :**

يستخدم لأدخال الاصوات للحاسوب وذلك لغرض تسجيلها أو معالجتها ويتم من خلاله أدخال االشارات الصوتيه للحاسوب وبأستخدام البرامج المناسبه كما يمكن ادخال حديث مباشره تاى الحاسوب وتحويله الى نص بأستخدام برامج خاصه كما في الشكل أدناه.

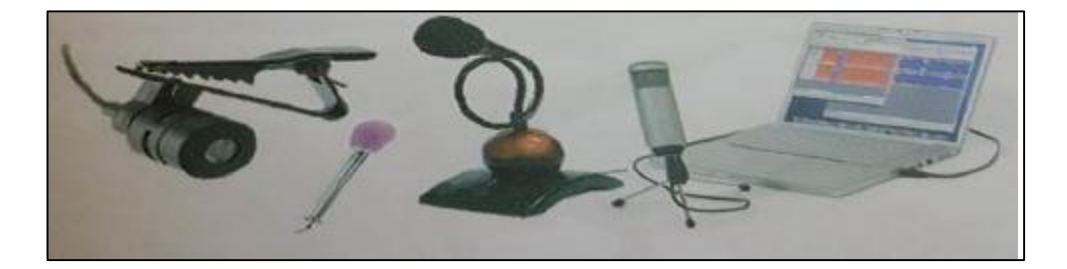

**الشكل :5** اشكال مختلفه من المذياع